## Universidade Estadual de Campinas

FACULDADE DE ENGENHARIA MECÂNICA

 $\mathrm{ES}952$  - Trabalho de Graduação II

# Resposta em frequência de sistemas com comutação

Aluno: Marcelo Bazzani Pinto de Moura Orientadora: Profa. Dra. Grace S. Deaecto

12 de novembro de 2015

## Sumário

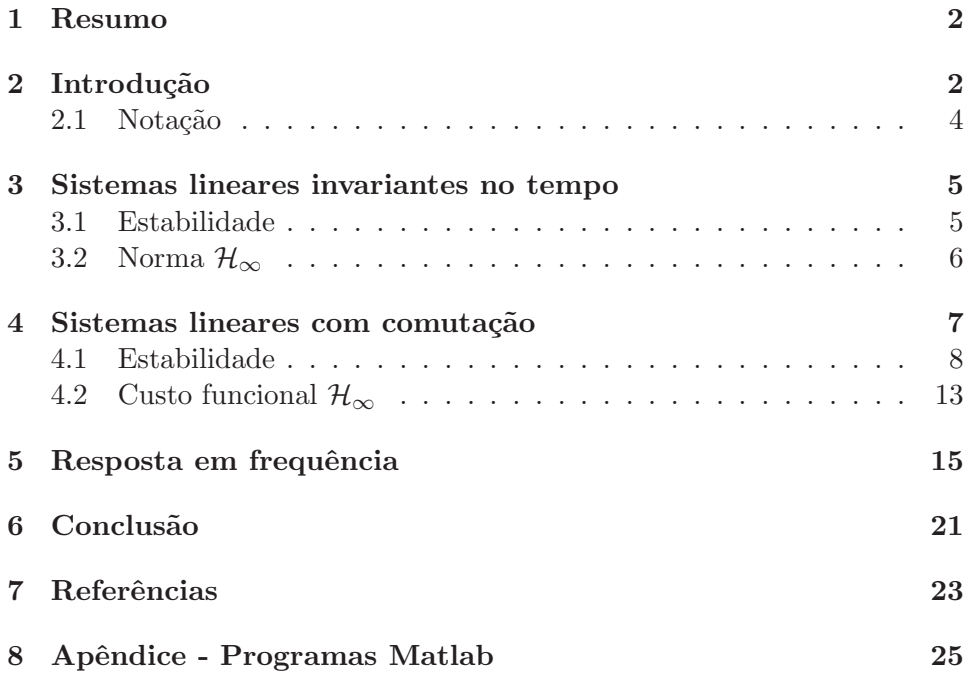

## 1 Resumo

Este trabalho tem como objetivo principal traçar, via simulação numérica, a resposta em frequência de sistemas lineares com comutação. Mais especificamente, desejamos determinar o diagrama de Bode de módulo, levando em conta a utilização de três regras de comutação diferentes, duas delas dependentes do estado e a outra dependente do tempo. Infelizmente, estes sistemas não possuem uma representação frequencial imediata devido à natureza não-linear e variante no tempo das funções de comutação adotadas, que são determinadas a partir de condições que minimizam um limitante superior do índice de desempenho $\mathcal{H}_{\infty}$ já definido na literatura. A partir da determinação do ganho  $\mathcal{L}_2{}^1$ , calculado entre uma entrada senoidal de duração finita e a saída correspondente dependente da regra de comutação projetada, obtemos a resposta em frequência do sistema. O seu valor máximo define um limitante inferior para o índice de desempenho  $\mathcal{H}_{\infty}$  em consideração. O intervalo entre os limitantes inferior e superior é importante pois nos fornece uma medida mais precisa sobre a qualidade do projeto realizado. De fato, quanto menor for este intervalo, mais próximo o custo verdadeiro está do seu limitante superior que foi utilizado no projeto da regra de comutação. Os resultados são ilustrados através de exemplos acadêmicos.

## 2 Introdução

Sistemas lineares com comutação são sistemas que possuem múltiplos subsistemas, cada um com a sua própria dinâmica, e uma função (ou regra) de comutação que define qual será o subsistema em atuação em um determinado momento no tempo. As referências  $[14]$ ,  $[15]$ ,  $[17]$  e  $[18]$  são básicas sobre o tema.

O estudo desses sistemas vem ganhando crescente interesse nos ´ultimos anos, devido à vasta gama de aplicações e a presença de casos nos quais a comutação entre diferentes dinâmicas ocorre naturalmente. Um exemplo clássico é o controle de um carro automático em que cada marcha, incluindo a ré e o ponto morto, representa uma dinâmica diferente, cuja seleção depende da aceleração atual e da velocidade desejada, veja [2]. Outro exemplo simples no campo da eletrônica de potência é a regulação da tensão na saída

<sup>&</sup>lt;sup>1</sup>Definido como a razão  $||z||_2/||w||_2$  sendo z a resposta a uma entrada w. Veja a Subseção 2.1 para a definição de  $||z||_2$  e  $||w||_2$ .

de um conversor de corrente cont´ınua, como os conversores Boost, Buck e Buck-Boost. Nestes conversores, a seleção do modo de atuação de duas chaves alterna a dinˆamica do sistema, e o chaveamento das mesmas permite regular a tensão na saída dos conversores, veja [5], [8]. Além disso, em sistemas que possuem uma regra de comutação adequada é possível garantir estabilidade assintótica global mesmo nos casos em que todos os subsistemas são instáveis, bem como é possível obter um desempenho melhor do que aquele fornecido por qualquer um dos subsistemas, quando todos eles forem estáveis, veja [10], [12]. O desempenho é normalmente medido através de índices  $\mathcal{H}_2$  e  $\mathcal{H}_{\infty}$ .

Em sistemas lineares e invariantes no tempo, com uma entrada e uma saída, a norma  $\mathcal{H}_{\infty}$  é equivalente ao valor máximo do diagrama de Bode de módulo do sistema, [11]. Esta norma é um dos critérios de desempenho mais utilizados para avaliar a qualidade de um projeto de controle, principalmente, no que se refere `a an´alise de sua robustez. Infelizmente, devido à natureza não-linear e variante no tempo da regra de comutação, a norma  $\mathcal{H}_{\infty}$  não é definida para sistemas com comutação. Neste caso, a literatura propõe um índice de desempenho  $\mathcal{H}_{\infty}$  (denotado  $J_{\infty}$ ) que, na ausência de comutação, ou seja, quando a regra de comutação permanece fixa em um dos subsistemas, se iguala à norma  $\mathcal{H}_{\infty}$  ao quadrado da função de transferência do subsistema selecionado, veja  $[6]$ ,  $[7]$ ,  $[12]$ . Entretanto, devido à complexidade do sistema em consideração, este índice não pode ser calculado analiticamente e nem mesmo numericamente, uma vez que não é possível determinar a entrada externa de pior caso, ou seja, aquela que maximiza o ganho  $\mathcal{L}_2$  do sistema com comutação.

Neste trabalho, vamos considerar três funções de comutação diferentes projetadas a partir de condições que minimizam um limitante superior do índice de desempenho  $J_{\infty}$ , denotado  $J_{\infty}^{sup}$ . Por simulação numérica, implementamos a função de comutação projetada e calculamos o ganho  $\mathcal{L}_2$  para cada entrada senoidal, com frequência variando em um intervalo pré-definido, obtendo assim, a resposta em frequência do sistema com comutação. O valor máximo desta resposta define um limitante inferior para o índice de desempenho  $J_{\infty}$ , denotado  $J_{\infty}^{inf}$ . O intervalo  $J_{\infty}^{inf} < J_{\infty} < J_{\infty}^{sup}$  é importante pois nos permite concluir sobre a qualidade do projeto realizado. De fato, quanto menor for este intervalo, mais próximo o custo verdadeiro  $J_{\infty}$  está do seu limitante superior  $J_{\infty}^{sup}$  que foi considerado no projeto. Os resultados obtidos serão avaliados através de exemplos numéricos.

Este trabalho está dividido em três partes conforme apresentado a seguir:

- Sistemas lineares invariantes no tempo: Apresenta conceitos fundamentais sobre análise de sistemas dinâmicos, tais como, o critério de Lyapunov para o estudo de estabilidade, a definição da norma  $\mathcal{H}_{\infty}$ , bem como o seu cálculo via desigualdades matriciais lineares<sup>2</sup>. Para este tópico utilizamos as seguintes referências  $[1]$ ,  $[3]$  e  $[11]$ .
- Sistemas lineares com comutação: Após uma breve introdução sobre o tema, apresentamos as desigualdades de Lyapunov-Metzler para o estudo de estabilidade desta classe de sistemas. Posteriormente, apresentamos o índice de desempenho  $\mathcal{H}_{\infty}$  a ser adotado e as condições para o projeto de uma função de comutação que minimiza um limitante superior do mesmo. Para este tópico utilizamos como referência [4], [6], [7] e [10].
- Resposta em frequência de sistemas com comutação: Apresenta os nossos resultados principais. Primeiramente, definimos as três funções de comutação a serem adotadas. Descrevemos e discutimos a técnica a ser utilizada para a obtenção da resposta em frequência do sistema com comutação. Por último apresentamos e discutimos os resultados obtidos.

### 2.1 Notação

A notação é usual. Para matrizes reais ou vetores, (') indica transposto. Para matrizes simétricas, o símbolo (•) denota cada um dos seus blocos simétricos. Para funções complexas, "s" em  $F(s)$  é a variável de Laplace. A norma ao quadrado de uma trajetória  $\xi(t)$ , definida para todo  $t \geq 0$ , e denotada por  $\|\xi\|_2^2$  é definida como  $\int_0^\infty \xi(t)'\xi(t)dt$ . O conjunto de todas as trajetórias  $\xi(t)$  tal que  $\|\xi\|_2^2 < \infty$  é chamado de  $\mathcal{L}_2$ . A combinação convexa de matrizes de mesma dimensão  $\{J_1, \cdots, J_N\}$  é denotada por  $J_\lambda = \sum_{j=1}^N \lambda_j J_j$ com  $\lambda$  sendo um vetor pertencente ao simplex unitário  $\Lambda$  que é composto por todos os vetores não negativos $\lambda \in \mathbb{R}^N$ que satisfazem $\sum_{j=1}^N \lambda_j = 1.$ 

<sup>&</sup>lt;sup>2</sup>do inglês LMIs - Linear Matrix Inequalities

## 3 Sistemas lineares invariantes no tempo

Faz-se necessário apresentar em primeiro lugar a definição de um sistema cont´ınuo, linear e invariante no tempo (LIT), uma vez que sistemas lineares com comutação envolvem múltiplos subsistemas LITs sendo regidos por uma regra de comutação que faz com que eles se alternem.

A realização no espaço de estado de um sistema LIT é a relação entre o estado atual, suas entradas e saídas, sendo descrita por

$$
\dot{x}(t) = Ax(t) + Hw(t), x(0) = 0 \tag{1}
$$

$$
z(t) = Ex(t) + Gw(t), \qquad (2)
$$

Onde  $x(t) \in \mathbb{R}^{n_x}$  representa o vetor de estados,  $w(t) \in \mathbb{R}^{n_w}$  a entrada externa,  $z(t) \in \mathbb{R}^{n_z}$  o vetor de saídas e  $A \in \mathbb{R}^{n_x \times n_x}$ ,  $H \in \mathbb{R}^{n_x \times n_w}$ ,  $E \in$  $\mathbb{R}^{n_z \times n_x}$  e  $G \in \mathbb{R}^{n_z \times n_w}$  são matrizes que definem o sistema. A função de transferência que relaciona a entrada  $w$  e a saída  $z$  é:

$$
H_{wz}(s) = E(sI - A)^{-1}H + G
$$
\n(3)

onde 's' é a variável de Laplace.

#### 3.1 Estabilidade

Não é possível definir estabilidade sem antes estabelecer o conceito de ponto de equilíbrio. O ponto de equilíbrio  $x_e \in \mathbb{R}^{n_x}$  de um sistema qualquer é aquele em que se  $x(0) = x_e$  ⇒  $x(t) = x_e$ ,  $∀t ≥ 0$ . Em outras palavras, se o sistema iniciar no ponto de equilíbrio, permanecerá nele enquanto não houver interferência externa para todo  $t \geq 0$ . No caso de sistemas LIT o ponto  $x_e = 0$  é o único ponto de equilíbrio.

Um sistema pode ser definido como globalmente assintoticamente estável se, para qualquer condição inicial  $x_0 \in \mathbb{R}^{n_x}$ , a distância entre o seu estado atual  $x(t) \in \mathbb{R}^{n_x}$  e o ponto de equilíbrio  $x_e \in \mathbb{R}^{n_x}$  sempre diminuir tendendo a zero no decorrer do tempo. Um dos critérios mais comuns para estudar a estabilidade de um sistema dinâmico é o critério de Lyapunov. Para apresent´a-lo vamos considerar um sistema linear mais simples do que o adotado em  $(1)-(2)$ , com a entrada  $w(t)$  nula e condições iniciais arbitrárias:

$$
\dot{x}(t) = Ax(t), \ x(0) = x_0 \tag{4}
$$

Pode-se definir uma função  $v(x)$ , chamada de função de Lyapunov, que represente a "distância" entre o estado atual e o ponto de equilíbrio e que, portanto, deve satisfazer as seguintes propriedades:

- $v(0) = 0$ ;
- $v(x) > 0, x \neq 0;$
- $v(x)$  é ilimitada para  $x \in \mathbb{R}^{n_x}$  ilimitado.

Para o sistema (4) uma boa candidata é  $v(x) = x'Px$  com  $P > 0$ . Seguindo a definição anterior, se a derivada de  $v(x)$  for negativa para todo  $x \neq 0$ então a distância entre  $x(t)$  e  $x_e = 0$  sempre diminui ao longo do tempo indicando que o sistema é globalmente assintoticamente estável. O Lema seguinte sintetiza este resultado.

Lema 1 *O sistema* (4) é globalmente assintoticamente estável se e somente *se para* Q > 0 *dada, existir* P > 0 *solu¸c˜ao da equa¸c˜ao matricial de Lyapunov*

$$
A'P + PA = -Q \tag{5}
$$

De fato, note que adotando a função de Lyapunov  $v(x) = x'Px$ , com  $P > 0$ , temos que:

$$
\dot{v}(x) = \dot{x}'Px + x'P\dot{x}
$$
  
=  $x'(A'P + PA)x$   
=  $-x'Qx < 0$  (6)

o que garante que  $\dot{v}(x) < 0$ ,  $\forall x \neq 0$ . A prova da necessidade está disponível em [11].

#### 3.2 Norma  $\mathcal{H}_{\infty}$

A norma  $\mathcal{H}_{\infty}$  é amplamente utilizada para avaliar o desempenho de sistemas dinâmicos e representa o valor singular máximo da função de transferência  $H_{wz}(s)$ , sempre que  $H_{wz}(s)$  for uma função analítica no semi-plano complexo direito fechado, o que implica que A deve ser Hurwitz. Esta norma  $é$  matematicamente definida por:

$$
||H_{wz}(s)||_{\infty} = \sup_{\omega \in \mathbb{R}} \sigma_{max}(H_{wz}(j\omega))
$$
\n(7)

sendo que  $\sigma_{max}$  é o máximo valor singular de  $H_{wz}(j\omega)$ . Note que sup indica o supremo, definido como o menor limitante superior o qual, na maioria das vezes, se confunde com o valor máximo. Para sistemas com  $n_w = n_z = 1$ , a relação acima assume a forma mais simples  $||H_{wz}(s)||_{\infty} = \sup_{\omega \in \mathbb{R}} |H_{wz}(j\omega)|$ que é igual ao valor máximo do diagrama de Bode de módulo de  $H_{wz}(s)$ .

Embora a norma  $\mathcal{H}_{\infty}$  seja definida no domínio da frequência, também podemos calculá-la através de condições no domínio do tempo, para toda entrada  $w \in \mathcal{L}_2$ , a partir de um procedimento de otimização convexa que leva em conta a descrição do problema em termos de desigualdades matriciais lineares (LMIs). Neste caso, utilizando o Teorema de Parseval, é possível mostrar que

$$
\sup_{w \in \mathcal{L}_2} \frac{\|z\|_2}{\|w\|_2} \le \|H_{wz}(s)\|_{\infty} \tag{8}
$$

A desigualdade acima pode ser assegurada impondo  $\dot{v}(x) < z'z + \rho w'w$  com  $v(x) = x'Px$  e  $||H_{wz}(s)||_{\infty}^2 < \rho$  o que nos leva ao seguinte problema de otimização convexa

$$
||H_{wz}(s)||_{\infty}^{2} = \inf_{\{\rho > 0, P > 0\}} \left\{ \rho : \begin{bmatrix} A'P + PA + E'E & PH + E'G \\ H'P + G'E & G'G - \rho I \end{bmatrix} < 0 \right\} (9)
$$

que pode ser resolvido sem dificuldades através dos algoritmos disponíveis na literatura para solução de LMIs, veja [3], [16].

## 4 Sistemas lineares com comutação

Nessa seção, são introduzidos alguns conceitos fundamentais sobre sistemas dinâmicos com comutação, que são o nosso foco principal neste trabalho. Em linhas gerais, os sistemas com comutação são compostos por um conjunto de subsistemas a tempo cont´ınuo e eventos isolados discretos que regem o comportamento do sistema global através da escolha adequada de qual subsistema estará em atuação a cada instante de tempo. Essa escolha pode depender da sa´ıda, das entradas ou do estado, supondo que este esteja disponível para realimentação. Um exemplo bastante comum do nosso dia a dia, retirado de [2], é a dinâmica de um carro, dada por:

$$
\dot{x}_1 = x_2 \tag{10}
$$

$$
\dot{x}_2 = f(u, q) \tag{11}
$$

sendo  $x_1$  a posição,  $x_2$  a velocidade,  $u \geq 0$  a aceleração de entrada e  $q \in \{1, 2, 3, 4, 5, 0, -1\}$ a marcha do automóvel, onde $q = 0$ é o ponto morto e  $q = -1$ é a ré. Note que quando  $q = -1$ a função  $f$ é negativa e seu módulo cresce em função de u, quando  $q = 0$  a função f é decrescente e independente de u. Para cada valor de  $q$  de 1 a 5, a função  $f$  é positiva, cresce em função de  $u$ , mas decresce à medida que  $q$  aumenta. Pode-se perceber pelo comportamento das marchas que a função  $f$  tem uma dinâmica bastante complexa devido à presença de eventos discretos (troca de marchas) que determinam o comportamento da dinˆamica do carro como um todo. Logo, este sistema é classificado como um sistema com comutação que pode ser controlado automaticamente, como é o caso de carros com câmbio automático, no qual a qualidade da regra de comutação (troca de marchas) determina não somente a eficiência do consumo de combustível, mas também o conforto do motorista.

#### 4.1 Estabilidade

Neste trabalho, estamos interessados em estudar o seguinte sistema linear com comutação a tempo contínuo

$$
\dot{x}(t) = A_{\sigma}x(t) + H_{\sigma}w(t), \ x(0) = 0 \tag{12}
$$

$$
z(t) = E_{\sigma}x(t) + G_{\sigma}w(t) \tag{13}
$$

que se difere do sistema (1)-(2) pela presença da função de comutação  $\sigma(t)$ , responsável por selecionar a cada instante de tempo um dos N subsistemas disponíveis. Como realizado anteriormente para sistemas LIT, estabilidade ´e a primeira propriedade a ser estudada. Vamos, portanto, considerar o sistema mais simples dado por

$$
\dot{x}(t) = A_{\sigma(t)}x(t), x(0) = x_0 \tag{14}
$$

e determinar uma função de comutação

$$
\sigma(t) = g(x(t))\tag{15}
$$

que garanta estabilidade assintótica global do ponto de equilíbrio  $x = 0$ . A literatura apresenta diversas condições para o projeto de uma função de comutação  $\sigma(x)$ , globalmente assintoticamente estabilizante, veja [15], [18]

e [17]. Entretanto, a condição menos conservadora foi fornecida em [10] e se baseia na seguinte função de Lyapunov do tipo mínimo

$$
v(x) = \min_{i \in \mathbb{N}} x' P_i x \tag{16}
$$

onde  $P_i$  é uma matriz simétrica, definida positiva, que satisfaz um conjunto de desigualdades específicas, chamadas de desigualdades de Lyapunov-Metzler, que apresentaremos em seguida. Antes porém, é importante definir a subclasse de matrizes de Metzler M a ser considerada neste trabalho. Ela é composta por todas as matrizes  $\Pi \in \mathbb{R}^{N \times N}$  com elementos fora da diagonal principal não-negativos e que satisfazem a restrição

$$
\sum_{i=1}^{N} \pi_{ij} = 0, \forall j = \{1, \cdots, N\} := \mathbb{K}
$$
 (17)

O teorema seguinte disponível em  $[4]$  e  $[10]$  apresenta as condições de estabilidade do sistema (16).

**Teorema 1** *([4], [10])* Dado um conjunto de matrizes simétricas  $Q_i \geq$ 0, ∀i ∈ K*, se existir um conjunto de matrizes sim´etricas positivas definidas* P<sup>i</sup> > 0, ∀i ∈ K *e uma matriz de Metzler* Π ∈ M *satisfazendo as seguintes desigualdades de Lyapunov-Metzler*

$$
A'_{i}P_{i} + P_{i}A_{i} + \sum_{j=1}^{N} \pi_{ji}P_{j} + Q_{i} < 0, i \in N \tag{18}
$$

*ent˜ao a lei de controle (15) com*

$$
g(x(t)) = \arg\min_{i \in \mathbb{N}} x(t)' P_i x(t)
$$
\n(19)

*faz com que a origem do sistema (14) seja um ponto de equil´ıbrio globalmente assintoticamente est´avel e satisfaz o custo garantido*

$$
\int_0^\infty x(t)'Q_{\sigma(t)}x(t)dt < \min_{i \in \mathbb{N}} x'_0 P_i x_0
$$
\n(20)

Como discutido em [10], estas condições exigem que as matrizes  $A_i + (\pi_{ii}/2)I$ ,  $\forall i \in \mathbb{K}$  sejam Hurwitz como uma condição necessária para estabilidade. Como  $\pi_{ii} \leq 0$  nada é exigido das matrizes  $A_i, i \in \mathbb{K}$  consideradas individualmente.

Note que a determinação do limitante superior (20) não é simples, uma vez que ele depende do índice  $i \in \mathbb{K}$ , o que implica em resolver o conjunto de desigualdades do Teorema 1 N vezes e, posteriormente, fazer uma comparação simples entre os custos obtidos, considerando a solução de menor custo. Entretanto, é possível definir um outro limitante superior mais simples de resolver numericamente. De fato, temos que

$$
P_i - \mu I_n < 0, i \in \mathbb{N} \tag{21}
$$

o que resulta em

$$
\int_0^\infty x(t)'Q_{\sigma(t)}x(t)dt < \min_{i \in \mathbb{N}} x'_0 P_i x_0 < \mu x'_0 x_0 \tag{22}
$$

Esse novo limitante, apesar de mais conservador, é mais simples uma vez que implica na solução das desigualdades do Teorema 1 uma única vez. O próximo exemplo ilustra a validade do Teorema 1 e leva em conta a utilização do limitante (22).

Exemplo 1 *Considere um sistema com comutação* (14) com

$$
A_1 = \begin{bmatrix} 0 & 1 \\ -1 & 1 \end{bmatrix}, A_2 = \begin{bmatrix} 1 & 0 \\ 0 & -4 \end{bmatrix}
$$

*Em ambos os subsistemas o ponto de equilíbrio*  $x = 0$  *é instável, em*  $A_1$  *as trajet´orias na sua vizinhan¸ca se comportam como um foco inst´avel, e em* A<sup>2</sup> *como uma sela. As Figuras 1 e 2 apresentam o plano de fase de cada um deles, respectivamente, considerando condi¸c˜oes iniciais em torno de um c´ırculo de raio* 0.01 *para o primeiro subsistema e de raio* 4 *para o segundo.*  $Resolvendo$  as condições do Teorema 1 para  $x'_0x_0 = 16$ ,  $Q_1 = Q_2 = I$  e *considerando que a matriz* Π *possui a estrutura*

$$
\Pi = \begin{bmatrix} -p & p \\ q & -q \end{bmatrix} \tag{23}
$$

*variamos* p *de* 200 *a* 300 *e* q *de* 400 *a* 500 *visando minimizar o custo garantido.* O menor valor de custo foi obtido para  $\mu = 11.55 e(p^*, q^*) = (237, 500)$ 

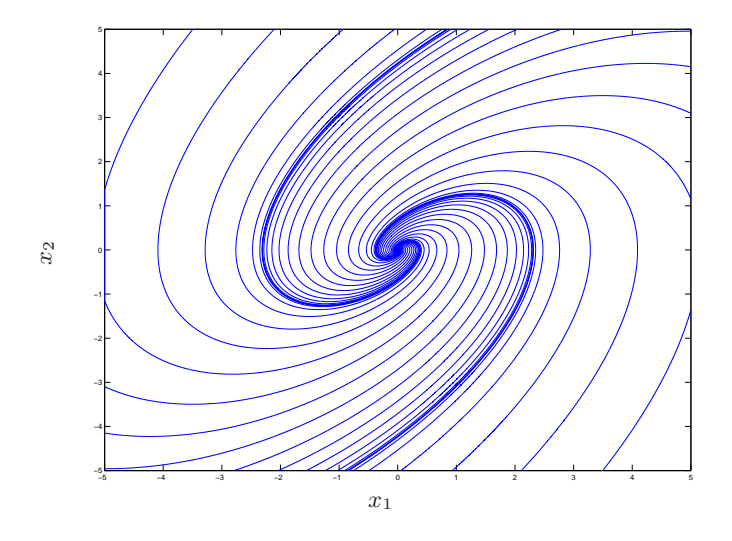

Figura 1: Diagrama de fase do primeiro subsistema

*correspondente `a solu¸c˜ao*

$$
P_1 = \begin{bmatrix} 7.8966 & 4.4960 \\ 4.4960 & 6.0374 \end{bmatrix}, \ P_2 = \begin{bmatrix} 7.9303 & 4.4692 \\ 4.4692 & 5.9443 \end{bmatrix}
$$

*Estas matrizes foram utilizadas para implementar a fun¸c˜ao de comuta¸c˜ao (19). Utilizando condi¸c˜oes iniciais em torno de um c´ırculo de raio* 4*, obtivemos o plano de fase apresentado na Figura 3 bem como as trajet´orias* dos estados apresentados na Figura 4. Note que as trajetórias são estáveis *o que mostra a eficiˆencia da fun¸c˜ao de comuta¸c˜ao proposta. Al´em disso, observando as Figuras 1, 2 e 3 ´e poss´ıvel notar que o sistema com comuta¸c˜ao apresenta uma dinˆamica in´edita diferente das dinˆamicas de cada um dos subsistemas. Estas dinˆamicas ocorrem nas retas destacadas em (3) que ca*racterizam modos deslizantes, região na qual as trajetórias deslizam sobre *a superf´ıcie de comuta¸c˜ao em dire¸c˜ao ao ponto de equil´ıbrio. Nesta regi˜ao, a fun¸c˜ao de comuta¸c˜ao apresenta uma frequˆencia de comuta¸c˜ao bastante alta de forma a manter as trajet´orias do sistema sobre a superf´ıcie desli*zante. Algumas vezes esta característica pode ser indesejada em aplicações *pr´aticas, pois pode provocar danos nos equipamentos. Por outro lado, este* fenômeno permite a obtenção de trajetórias estáveis que poderiam ser impossíveis de obter de outra maneira. Além disso, outras técnicas muito co-

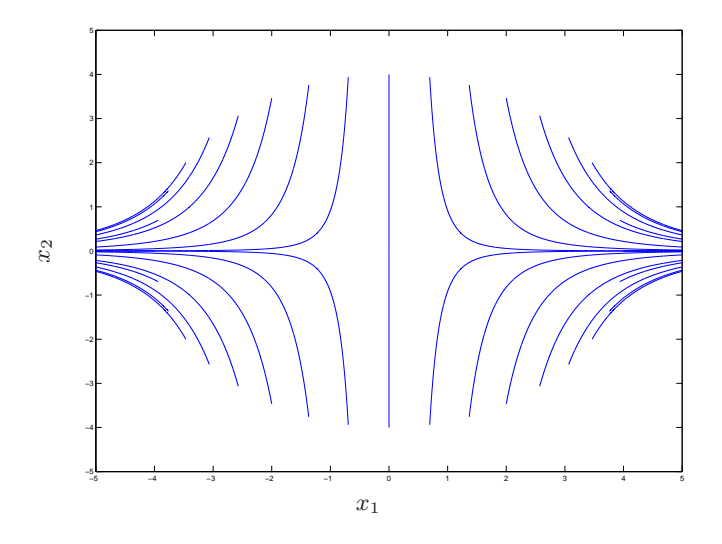

Figura 2: Diagrama de fase do segundo subsistema

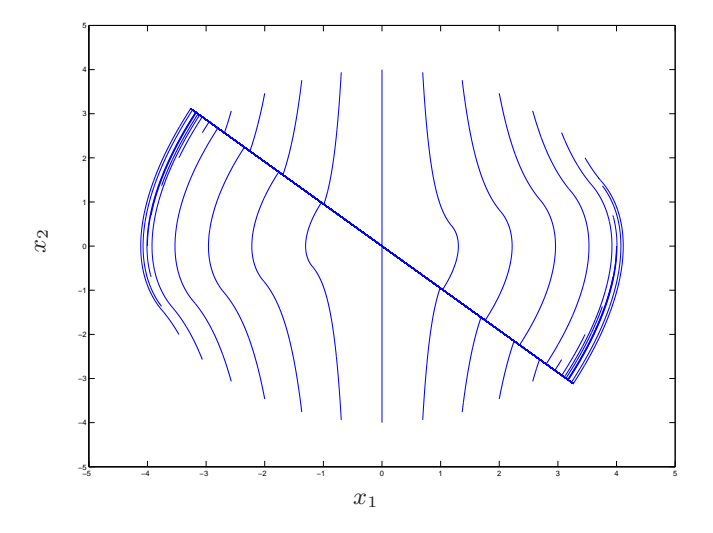

Figura 3: Diagrama de fase do sistema com comutação

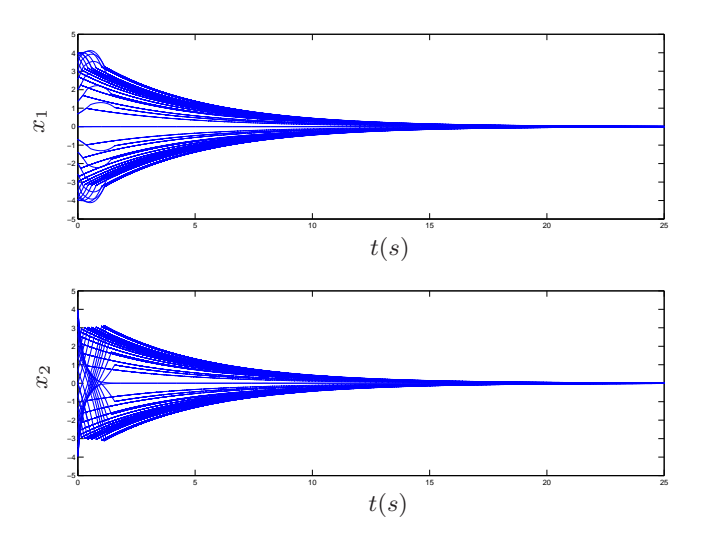

Figura 4: Trajetórias dos estados do sistema com comutação

*muns em aplicações práticas também exigem uma frequência de comutação* elevada, como é o caso das técnicas baseadas em modulação de largura de *pulso PWM*<sup>3</sup> *que s˜ao muito utilizadas, por exemplo, no controle da velocidade de motores de corrente cont´ınua.*

#### 4.2 Custo funcional  $\mathcal{H}_{\infty}$

Para a definição deste custo, vamos considerar o sistema com comutação mais geral  $(12)$ - $(13)$ . Como já mencionado anteriormente, devido à natureza não-linear e variante no tempo da regra de comutação, não é possível definir norma  $\mathcal{H}_{\infty}$  para esta classe de sistemas. Entretanto, podemos definir um critério de desempenho que, similarmente à norma  $\mathcal{H}_\infty,$  fornece uma medida para influência da perturbação  $w$  sobre a saída  $z$ . Assim, a resposta  $z(t) \in \mathbb{R}^{n_z}$  a uma entrada  $w(t) \in \mathcal{L}_2$  nos permite definir o seguinte índice de desempenho  $\mathcal{H}_{\infty}$ .

$$
J_{\infty}(\sigma) = \sup_{w \in L_2} \frac{||z||_2^2}{||w||_2^2}
$$
 (24)

Vale notar que quando não há comutação, ou seja,  $\sigma(t) = i$ ,  $\forall t \geq 0$ , é constante, o índice (24) se iguala ao quadrado da norma  $\mathcal{H}_{\infty}$  do subsistema "i" correspondente. Entretanto, quando  $\sigma(t)$  varia no tempo, o cálculo deste

<sup>&</sup>lt;sup>3</sup>do inglês Pulse Width Modulation

´ındice se torna virtualmente imposs´ıvel e, portanto, o objetivo ´e calcular um limitante superior para o mesmo

$$
\sup_{w \in L_2} \frac{||z||_2^2}{||w||_2^2} < \rho \tag{25}
$$

garantindo, assim um desempenho subótimo através da minimização de  $\rho$ . O teorema seguinte, retirado de [6] e [7], fornece uma função de comutação globalmente estabilizante que leva em conta um custo garantido  $\mathcal{H}_{\infty}$ .

**Teorema 2** ([6], [7]) Para  $\rho > 0$  dado, se existirem matrizes simétricas de*finidas positivas*  $P_i > 0$ ,  $i \in \mathbb{K}$  *e uma matriz de Metzler*  $\Pi \in \mathcal{M}$  *satisfazendo as seguintes desigualdades de Riccati-Metzler*

$$
\begin{bmatrix} A'_i P_i + P_i A_i + \sum_{j=1}^N \pi_{ji} P_j & \bullet & \bullet \\ H'_i P_i & -\rho I & \bullet \\ E_i & G_i & -I \end{bmatrix} < 0, i \in \mathbb{K}
$$
 (26)

*ent˜ao a lei de controle (15) com (19) faz com que a origem do sistema*  $(12)-(13)$  seja um ponto de equilíbrio globalmente assintoticamente estável *e satisfaz o custo garantido (25).*

O exemplo a seguir ilustra a validade deste resultado.

Exemplo 2 *Considere o sistema com comutação* (12)-(13) com dois sub*sistemas inst´aveis definido pelas matrizes*

$$
A_1 = \begin{bmatrix} 0 & 1 \\ 2 & -9 \end{bmatrix}, A_2 = \begin{bmatrix} 0 & 1 \\ -2 & 2 \end{bmatrix}, H_1 = \begin{bmatrix} 0 \\ 10 \end{bmatrix}, H_2 = \begin{bmatrix} 0 \\ 10 \end{bmatrix},
$$

$$
E_1 = \begin{bmatrix} 1 & 0 \end{bmatrix}, E_2 = \begin{bmatrix} 0 & 1 \end{bmatrix}, G_1 = \begin{bmatrix} 1 \end{bmatrix}, G_2 = \begin{bmatrix} 1 \end{bmatrix}
$$

*Resolvendo as condi¸c˜oes do Teorema 2 atrav´es de uma busca bidimensional* em relação aos elementos da matriz (23), obtivemos para  $(p^*, q^*) = (98, 50)$ *um custo garantido de* ρ <sup>∗</sup> = 96.4540 *e a solu¸c˜ao correspondente*

$$
P_1 = \begin{bmatrix} 1.0609 & 0.4364 \\ 0.4364 & 1.012 \end{bmatrix}, P_2 = \begin{bmatrix} 1.0298 & 0.4391 \\ 0.4391 & 1.1789 \end{bmatrix}
$$
(27)

*Utilizando estas matrizes, implementamos a fun¸c˜ao de comuta¸c˜ao (19) para uma entrada*  $w(t) = \sin(t), t \in [0, 42]$  *e*  $w(t) = 0$  *nos demais instantes.* A

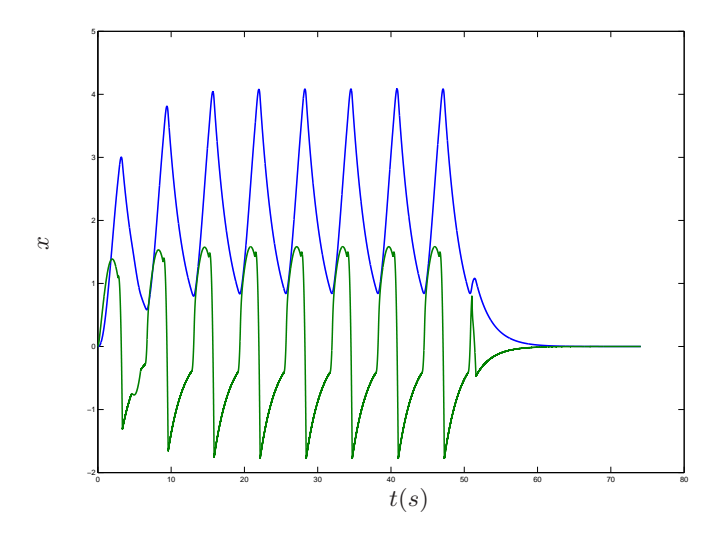

Figura 5: Trajetórias dos estados

*Figura 5 apresenta as trajet´orias dos estados, que como esperado, evoluem*  $para o ponto de equilíbrio x = 0, indicando a sua estabilidade assintótica$ global. Por simulação numérica, temos que  $||z||_2^2/||w||_2^2 = 7.8315$  *e, portanto,*  $7.8315 \leq J_{\infty}(\sigma) \leq 97.3941$ *. Este intervalo é grande, uma vez que a entrada aplicada n˜ao ´e t˜ao severa sendo distante da entrada de pior caso.*

## 5 Resposta em frequência

Nessa seção, apresentamos nossos resultados principais que são baseados em três funções de comutação diferentes. Duas delas são dependentes do estado e a última, muito comum na literatura, é dependente do tempo e baseia-se na técnica de PWM. Para compará-las vamos considerar um sistema mais simples descrito pelas equações  $(12)-(13)$ , mas considerando que apenas o modelo do sistema  $A_i, i \in \mathbb{K}$ , é dependente da função de comutação, sendo as demais matrizes  $(H_i, E_i, G_i) = (H, E, G), \forall i \in \mathbb{K}$ , independentes de índice.

A primeira regra de comutação é a mais geral e é fornecida pelas condições do Teorema 2. A segunda é obtida da primeira através das condições fornecidas no corolário seguinte.

Corolário 1 *Para*  $\rho > 0$  *dado, se existir*  $\lambda \in \Lambda$  *e uma matriz simétrica* 

*definida positiva* P > 0 *satisfazendo*

$$
\begin{bmatrix} A'_{\lambda}P + PA_{\lambda} & \bullet & \bullet \\ H'P & -\rho I & \bullet \\ E & G & -I \end{bmatrix} < 0
$$
 (28)

*ent˜ao a fun¸c˜ao de comuta¸c˜ao*

$$
\sigma(x) = \arg\max_{i \in \mathbb{K}} x' R_i x \tag{29}
$$

*com*

$$
R_i = (A_{\lambda} - A_i)'P + P(A_{\lambda} - A_i)
$$
\n(30)

faz com que a origem do sistema (12)-(13) seja um ponto de equilíbrio glo*balmente assintoticamente estável e satisfaz o custo garantido (25).* 

Prova: A prova deste corolário foi baseada nos resultados recentes de [13] e será discutida aqui em linhas gerais. Na verdade, o Corolário 1 é obtido do Teorema 2 fazendo  $P_i = P + \mu^{-1}W_i$  e  $\Pi(\mu) = \mu \Pi$ . Após fazer  $\mu \to \infty$ obtemos

$$
\begin{bmatrix} A'_i P + P A_i + \sum_{j=1}^N \pi_{ji} W_j & \bullet & \bullet \\ H' P & -\rho I & \bullet \\ E & G & -I \end{bmatrix} < 0, \ i \in \mathbb{K} \tag{31}
$$

Como mostrado em [13] a desigualdade (31) é equivalente à existência de matrizes simétricas $R_i$ tais que  $R_\lambda = 0$  e

$$
\begin{bmatrix} A'_i P + P A_i + R_i & \bullet & \bullet \\ H' P & -\rho I & \bullet \\ E & G & -I \end{bmatrix} < 0, \ i \in \mathbb{K} \tag{32}
$$

De fato, de (31) escolhendo  $R_i = \sum_{j=1}^{N} \pi_{ji} W_j$  obtemos (32). Além do mais, para λ ∈ Λ sendo o autovetor associado ao autovalor nulo de Π, temos

$$
R_{\lambda} = \sum_{i=1}^{N} \lambda_i \sum_{j=1}^{N} \pi_{ji} W_j = \sum_{j=1}^{N} \left( \sum_{i=1}^{N} \pi_{ji} \lambda_i \right) W_j = 0
$$
 (33)

o que mostra que (31) implica em (32) junto com  $R_{\lambda} = 0$ . Por outro lado, considerando que as condições (32) junto com $R_\lambda=0$ são válidas e adotando  $\Pi = \lambda[1 \cdots 1] - I$  temos

$$
\sum_{j \in \mathbb{K}} \pi_{ji} W_j = W_{\lambda} - W_i, \ i \in \mathbb{K}
$$
 (34)

Escolhendo a solução

$$
W_i = W_N + (R_N - R_i), \ i \in \mathbb{K} \tag{35}
$$

e aplicando-a em (34), obtemos

$$
W_{\lambda} - W_i = -R_{\lambda} + R_i = R_i \tag{36}
$$

pois  $R_{\lambda} = 0$ , o que mostra que (32) junto com  $R_{\lambda} = 0$  implica na validade de (31). Note que (32) junto com  $R_{\lambda} = 0$  é equivalente a (28). Para a obtenção da função de comutação, temos que

$$
\sigma(x) = \arg \min_{i \in \mathbb{K}} x' P_i x
$$
  
\n
$$
= \arg \min_{i \in \mathbb{K}} x' (P + \mu^{-1} W_i) x
$$
  
\n
$$
= \arg \min_{i \in \mathbb{K}} x' (W_N + (R_N - R_i)) x
$$
  
\n
$$
= \arg \max_{i \in \mathbb{K}} x' R_i x
$$
(37)

As matrizes  $R_i$ ,  $\forall i \in \mathbb{K}$ , importantes para a implementação da função de comutação, são obtidas a partir da observação que aplicando o Complemento de Schur em (32), obtemos

$$
A_i'P + PA_i + Q - R_i < 0\tag{38}
$$

com  $Q = E'E + (PH + E'G)(\rho I - G'G)^{-1}(PH + E'G)'$  o qual utilizando o fato que  $R_{\lambda} = 0$  fornece  $A'_{\lambda}P + PA_{\lambda} + Q < 0$ . Subtraindo esta última desigualdade de (38) obtemos (30) o que conclui a prova deste corolário.  $\Box$ 

Note que esta função de comutação é mais conservadora e baseia-se na adoção de uma função de Lyapunov quadrática  $v(x) = x'Px$  com  $P > 0$ .

A terceira regra de comutação é muito conhecida na literatura e é baseada na técnica de PWM. Basicamente, definimos um intervalo de tempo, proporcional ao período de amostragem  $T > 0$ , dentro do qual a regra permanece fixa em um dos subsistemas, ou seja,  $\sigma(t) = i$ ,  $\forall t \in [t_k, t_k + \lambda_i T]$ , sendo  $t_k$  o instante atual. Para o caso de dois subsistemas, temos que em cada período

$$
\sigma(t) = \begin{cases} 1 & \text{se} \quad 0 \le t < \lambda_1(x_e)T \\ 2 & \text{se} \quad \lambda_1 T \le t < T \end{cases}
$$

Para  $T > 0$  arbitrariamente pequeno esta regra nos fornece um custo garantido  $\rho$  que é aproximadamente igual à norma  $\mathcal{H}_{\infty}$  ao quadrado do sistema LIT definido pelas matrizes  $(A_{\lambda}, H, E, G)$ .

Para a obtenção da resposta em frequência do sistema com comutação aplicamos uma entrada senoidal  $w(t) = \text{sen}(\omega t)$  durante um certo período de tempo e calculamos, por simulação numérica, o ganho  $\mathcal{L}_2$  entre a entrada  $w \in \mathcal{L}_2$  e a saída z. Note que, o intervalo de tempo de aplicação da entrada senoidal deve assegurar a obtenção de uma saída z periódica. Desta forma, para cada  $\omega \in [\omega_{min}, \omega_{max}]$  adotamos a seguinte entrada externa

$$
w(t) = \begin{cases} \n\operatorname{sen}(\omega t) & se \\
0 & se\n\end{cases} \n\begin{cases} \n0 \le t < 5\tau_{\text{max}} + 3T \\
0 & se\n\end{cases} \n\begin{cases} \n39\n\end{cases} \n\tag{39}
$$

em que  $\tau_{max}$  é o valor da maior constante de tempo dos subsistemas. O exemplo a seguir apresenta a resposta em frequência de um sistema com comutação sob a influência de cada uma das três funções de comutação apresentadas anteriormente.

Exemplo 3 *Considere o sistema (12)-(13) composto por dois subsistemas inst´aveis definidos pelas matrizes*

$$
A_1 = \begin{bmatrix} 0 & 1 \\ -1 & 0.1 \end{bmatrix}, A_2 = \begin{bmatrix} 0 & 1 \\ 1 & -4 \end{bmatrix}, H = \begin{bmatrix} 0 \\ 10 \end{bmatrix},
$$
 (40)

$$
E = \begin{bmatrix} 1 & 1 \end{bmatrix}, G = \begin{bmatrix} 1 \end{bmatrix} \tag{41}
$$

*Obtivemos a resposta em frequˆencia deste sistema para cada uma das regras de comuta¸c˜ao mencionadas e utilizando a entrada externa (39) para* ω ∈ [10−<sup>1</sup> , 10] *e* τmax = 20*. A Figura 6 apresenta o resultado obtido a partir das*  $condições do Teorema 2 que foi resolvido para  $(p, q) = (18, 50)$ . A solução$ *deste problema nos forneceu um custo garantido de* ρ <sup>∗</sup> = 570.6 *e as matrizes*

$$
P_1 = \begin{bmatrix} 1.5605 & 1.6672 \\ 1.6672 & 4.7823 \end{bmatrix}, \ P_2 = \begin{bmatrix} 1.6597 & 1.6972 \\ 1.6972 & 4.2559 \end{bmatrix}
$$
(42)

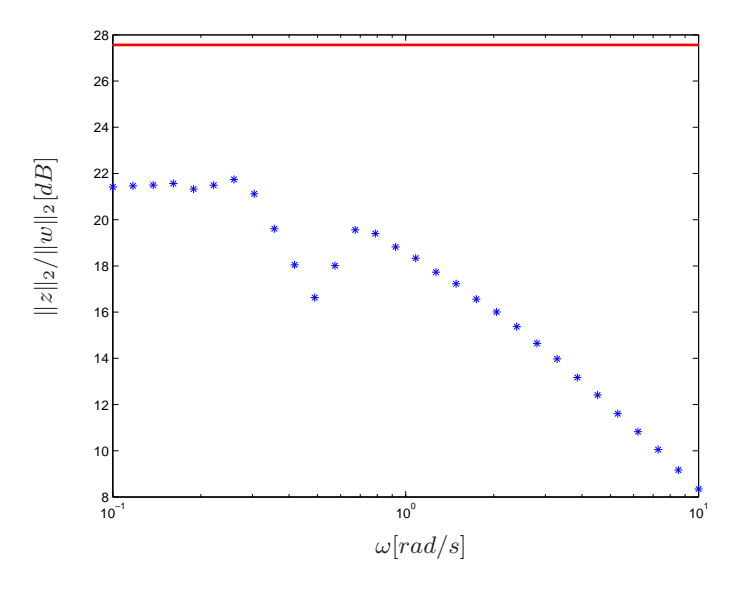

Figura 6: Resposta em frequência - lei de comutação  $(19)$ 

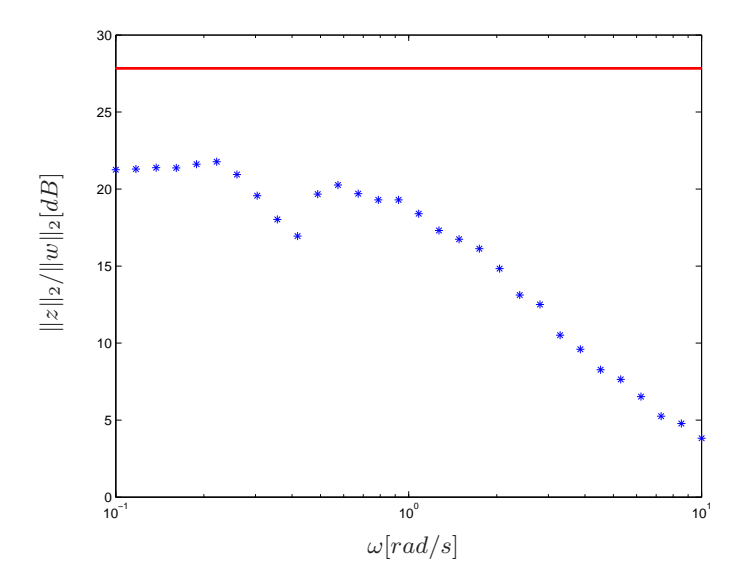

Figura 7: Resposta em frequência - lei de comutação  $\left( 29\right)$ 

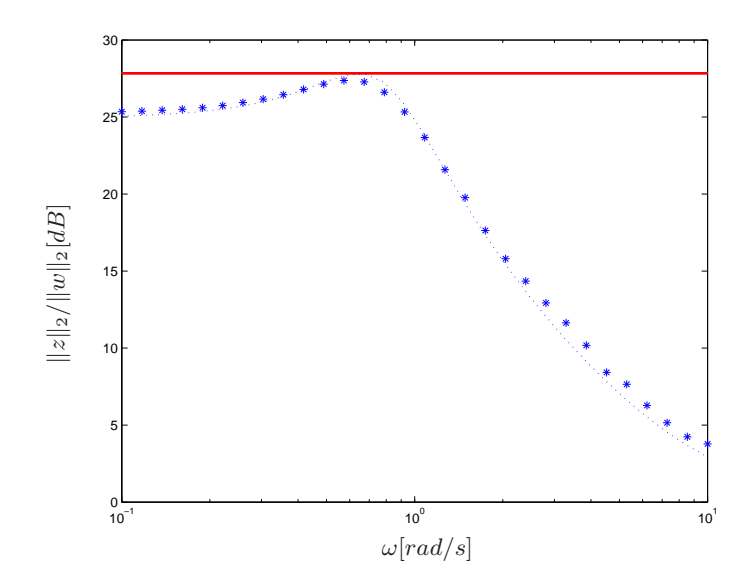

Figura 8: Resposta em frequência - lei de comutação dependente do tempo

*importantes para a implementa¸c˜ao da fun¸c˜ao de comuta¸c˜ao (19). A partir* desta figura podemos observar que  $J_{\infty} \in [149.3, 570.6]$ . A Figura 7 apre $senta$  a resposta em frequência do sistema obtida a partir das condições do *Corolário 1 para*  $\lambda = [0.8 \ 0.2]$ <sup>'</sup> *o que resultou nas matrizes* 

$$
R_1 = \begin{bmatrix} 0.7996 & 0.8865 \\ 0.8865 & -6.9950 \end{bmatrix}, \ R_2 = \begin{bmatrix} -3.1984 & -3.5461 \\ -3.5461 & 27.9801 \end{bmatrix}
$$
(43)

*que s˜ao importantes para a implementa¸c˜ao da fun¸c˜ao de comuta¸c˜ao (29). A partir desta figura podemos observar que*  $J_{\infty} \in [150.5, 607.3]$ . Por fim,  $a\dot{\alpha}$  adotando  $\lambda = [0.8 \ 0.2]'$ , aplicamos a técnica do PWM para  $T = 0.001 \ e \ o\dot{\alpha}$ *tivemos a resposta em frequˆencia da Figura 8. A linha pontilhada apresenta o diagrama de bode do sistema definido pelas matrizes* (Aλ, H, E, G) *que, como previsto, é praticamente coincidente com aquele fornecido pela técnica* do PWM e, cujo valor máximo, se iguala à norma  $\mathcal{H}_{\infty}$  do sistema. A Fi*gura 9 apresenta as respostas em frequˆencia das trˆes fun¸c˜oes de comuta¸c˜ao para melhor compara¸c˜ao. Note que, para este exemplo em particular, as respostas obtidas pelas fun¸c˜oes de comuta¸c˜ao (19) (em vermelho) e (29) (em verde) s˜ao parecidas e bem inferiores `aquela obtida atrav´es da t´ecnica do PWM (em azul). O ponto mais interessante desta figura é que as regras de* 

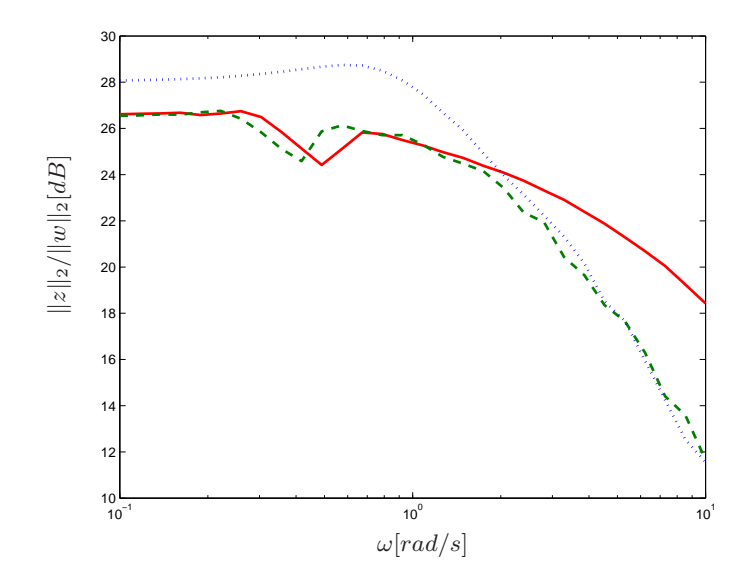

Figura 9: Comparação dos resultados obtidos

*comuta¸c˜ao dependentes do estado apresentam um comportamento interes*sante para frequências próximas da frequência de ressonância (no caso do  $sistema LIT(A_\lambda, H, E, G)$ . De fato, como observado nas figuras elas con*tribuem para atenuar consideravelmente o módulo da resposta em frequência do sistema.*

## 6 Conclusão

Esse trabalho teve como objetivo obter um diagrama de resposta em frequência para sistemas lineares com comutação. Foi possível através de múltiplas simulações obter o diagrama desejado para diferentes leis de comutação, o que demonstrou a versatilidade e a validade do método utilizado.

Também foi possível observar, no Exemplo 3, que o resultado obtido através de uma lei de comutação baseada no estado apresentou um ganho de desempenho bastante significativo em relação àquele obtido através de uma função de comutação dependente do tempo, uma vez que o valor de pico no gráfico da resposta em frequência, tanto para a lei de comutação do tipo mínimo como para a do tipo máximo, foi muito inferior à fornecida pela técnica do PWM. Outra observação interessante nesse exemplo em particular ´e que apesar da lei do tipo m´aximo ser mais conservadora quanto ao custo

garantido, o seu desempenho simulado foi bastante similar em comparação com a lei do tipo mínimo, que tem um custo garantido inferior.

Os métodos desenvolvidos nesse trabalho podem ser utilizados em múltiplas situações para validar o desempenho e a robustez de sistemas com comutação mais gerais, como por exemplo, aqueles cuja regra depende somente da saída medida.

## 7 Referências

- [1] S. P. Boyd, L. El Ghaoui, E. Feron, V. Balakrishnan, *Linear Matrix Inequalities in System and Control Theory*, SIAM, Philadelphia, 1994.
- [2] R. W. Brockett. "Hybrid models for motion control systems", *In Essays on control: Perspectives in the Theory and Its Applications*, edited by H. Trentelman and J. C. Willems, Birkhauser, Boston, pp. 29–53, 1993.
- [3] M. C. de Oliveira, "Controle de sistemas lineares baseado nas desigualdades matriciais lineares", tese de doutorado, 1999.
- [4] G. S. Deaecto, "Síntese de controle para sistemas dinâmicos com comutação", Dissertação de Mestrado, FEEC - UNICAMP, 2007
- [5] G. S. Deaecto, J. C. Geromel, F. S. Garcia, J. A. Pomilio, "Switched affine systems control design with application to DC-DC converters", *IET Control Theory & Applications*, pp. 1201–1210, 2010.
- [6] G. S. Deaecto, "Projeto de Controladores Dinâmicos com Comutação -Aplicação em Sistemas Mecânicos e Conversores de Potência CC-CC", tese de doutorado, FEEC - Unicamp, 2010.
- [7] G. S. Deaecto, J. C. Geromel, J. Daafouz, "Dynamic output feedback  $\mathcal{H}_{\infty}$  control of switched linear systems", *Automatica*, vol. 47, pp. 1713 – 1720, 2011.
- [8] G. S. Deaecto, G. C. Santos, " $\mathcal{H}_{\infty}$  control design of continuous-time switched affine systems", *IET Control Theory & Applications*, aceito para publicação.
- [9] R. A. DeCarlo, M. S. Branicky, S. Pettersson, B. Lennartson, "Perspectives and results on the stability and stabilizability of hybrid systems". *Proc. of the IEEE*, vol. 88, pp. 1069–1082, 2000.
- [10] J. C. Geromel, P. Colaneri, "Stability and stabilization of continuoustime switched linear systems", *SIAM J. Control Optim.*, 45, pp. 1915– 1930, 2006.
- [11] J. C. Geromel, R. H. Korogui, *Controle Linear de Sistemas Dinˆamicos : Teoria, Ensaios Pr´aticos e Exerc´ıcios*, Editora Edgard Blucher Ltda, 2011
- [12] J. C. Geromel, G. S. Deaecto, J. Daafouz, "Suboptimal switching control consistency analysis for switched linear systems", *IEEE Transaction on Automatic Control*, vol. 58, pp. 1857-1861, 2013.
- [13] J. C. Geromel and G. S. Deaecto, "Stability analysis of Lur'e-type switched systems", *IEEE Transactions on Automatic Control*, vol. 59, pp. 3046-3050, 2014.
- [14] D. Liberzon, A. S. Morse, "Basic problems in stability and design of switched systems", *IEEE Control Systems Magazine*, vol. 19, pp. 59–70, 1999.
- [15] D. Liberzon, *Switching in Systems and Control*, Birkhäuser, 2003.
- [16] G. C. Santos, "Controle via realimentação de estado de sistemas afins com comutação a tempo contínuo", Dissertação de Mestrado, FEM -UNICAMP, 2015
- [17] R. Shorten, F. Wirth, O. Mason, K. Wulff, and C. King, "Stability criteria for switched and hybrid systems", *SIAM Rev*. vol. 49(4), pp. 545–592, 2007.
- [18] Z. Sun, and S. S. Ge, *Switched Linear Systems: Control and Design*, Springer, London, 2005.

## 8 Apêndice - Programas Matlab

Anexo 1 : referente aos códigos utilizados para a resolução do Exemplo 1

```
clc, close all, clear all
global A Po comut
%Minimização do limitante superior da norma hinf e programa generico
A{1} = [0 1;-1 1];A{2} = [1 0; 0 -4];n = size(A{1}, 1); %tamanho das matrizes e numero de subsistemas
N = size(A, 2);% busca bidimensional para encontrar o menor valor de rho
rhop = inf;ps= [200:1:300];
qs = [400:1:500];
rho= zeros(length(qs),length(ps));
for j = 1: length(ps)
pi21=ps(j);
for k = 1: length (qs)
pi12=qs(k);Pi = [-pi21 pi12;pi21 -pi12];
[P, ro] = \text{controller_}{\text{Hint}(A, pi12, pi21)};rho(k,j) = ro;if ro < rhop
rhop = ro;
Po = P;
Pio = Pi;
end
end
end
figure
mesh(ps,qs,rho)
xlabel('p')ylabel('q')
axis([200 300 400 500 0 100])
```
%% SImulação dos diagramas de fase e trajetoria dos estados

```
close all
figure
hold on
comut =1; % Subsistema A1
for teta = 0:10*pi/180:2*pi
x0 = 0.01 * [cos(teta); sin(teta)];sim('simu.mdl',[0 15]);
plot(x(:,2),x(:,3));end
axis([-5 5 -5 5]);
hold off
figure
hold on
comut =2;% Subsistema A2
for teta = 0:10*pi/180:2*pi
x0 = 4 * [ \cos(teta); \sin(teta) ];
sim('simu.mdl',[0 2]);
plot(x(:,2),x(:,3));end
axis([-5 5 -5 5]);
hold off
figure
hold on
count =0; % Trajetoria dos estados com comutaçãofor teta = 0:10*pi/180:2*pix0 = 4 * [ \cos(teta); \sin(teta) ];
sim('simu.mdl',[0 35]);
\text{subplot}(2,1,1);hold on
plot(x(:,1),x(:,2));
hold off
\text{subplot}(2,1,2);hold on
plot(x(:,1),x(:,3));hold off
end
figure
hold on
comut =0; % Diagrama de fase com comutação
for teta = 0:10*pi/180:2*pix0 = 4 * [ \cos(teta); \sin(teta) ];
```

```
sim('simu.mdl',[0 35]);
plot(x(:,2),x(:,3));end
axis([-5 5 -5 5]);hold off
```
Função que resolve as LMIs:

```
function [Ps,ros] = controle_Hinf(A,pi12,pi21)
%Função que resolve as LMIs para um sistema e uma matriz de Metlzer Pi dada
%%%%%%%%%%%%%%%%%%%%%%%%%%%%%%%%%%%%%%%%%%%%%%%%%%%%%%%%%%%%%%%%%%%%%%%%%
n = size(A{1},1); %tamanho das matrizes e numero de subsistemas
N = size(A, 2);
%%%%%%%%%%%%%%%%%%%%%%%%%%%%%%%%%%%%%%%%%%%%%%%%%%%%%%%%%%%%%%%%%%%%%%%%%%
A1 = A{1};A2 = A{2};Q1 = eye(2);Q2 = eye(2);% descrição das LMIs
\%================
setlmis([])
% declaração de variáveis
\frac{9}{6}===============
P1 = \text{lmivar}(1, [n 1]);P2 = lmivar(1, [n 1]);mu = 1mivar(1, [1 0]);\frac{9}{6} =================
% descrição das LMIs
\%================
ct = 0;ct = ct+1:
lmiterm([ct,1,1,P1],A1',1,'s');
lmiterm([ct,1,1,P2],pi21,1);
lmiterm([ct,1,1,P1],-pi21,1);
lmiterm([ct,1,1,0],Q1);
ct = ct+1;
lmiterm([ct,1,1,P2],A2',1,'s');
lmiterm([ct,1,1,P1],pi12,1);
lmiterm([ct,1,1,P2],-pi12,1);
```

```
lmiterm([ct,1,1,0],Q2);
ct = ct+1;lmiterm([-ct,1,1,P2],1,1);
ct = ct+1;
lmiterm([-ct,1,1,P1],1,1);
ct = ct+1;
lmiterm([-ct,1,1,mu],1,1);
ct = ct+1;
lmiterm([ct,1,1,P1],1,1);
lmiterm([ct,1,1,mu],-1,1);
ct = ct+1;lmiterm([ct,1,1,P2],1,1);
lmiterm([ct,1,1,mu],-1,1);
lmisys = getlmis;
\%================
% Declaração função objetivo
options = [1e-4,2000,0,200,1];
\% == == == == == == == == ==status = 0;
np = decnbr(lmisys);
c = zeros(np, 1);c(decinfo(lmisys,mu)) = 1;
[copt, xopt] = mincx(lmisys, c, options);
if (isempty(copt))
Ps = NaN;ros = NaN;
else
Ps{1} = dec2mat(Imisys, xopt, P1);Ps{2} = dec2mat(Imisys, xopt, P2);ros = dec2mat(lmisys,xopt,mu);
end
```
Função que realiza a comutação:

```
function [xdata] = switchsys(input)
global A Po comut
Xin = input;
N= 2;
if comut == 0for i = 1:Na(i) = Xin'*Po{i}*Xin;
end
[", index] = min(a);
index = index(1);else
index = comut;
end
Xponto = A{index}*Xin;
sig = index;
xdata = [sig;Xponto];
```
Diagrama do simulink utilizado

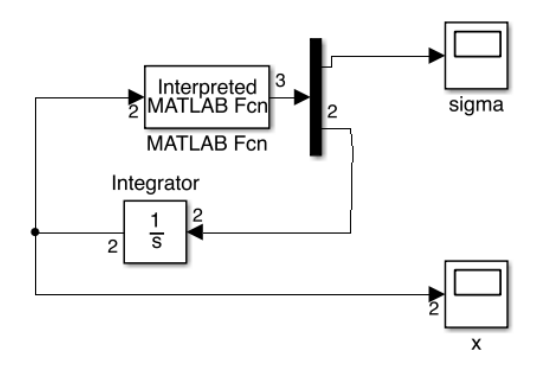

Anexo 2 : referente aos códigos utilizados para a resolução do Exemplo 2

clc, close all, clear all global A H E G Po %Minimização do limitante superior da norma hinf e programa generico

```
A{1} = [0 1; 2 -9];A{2} = [0 1; -2 2];H{1} = [0;10];
H{2} = H{1};E{1} = [1 0];E{2} = [0 1];G{1} = 1;G{2} = 1;%busca bidimensional para encontrar menor valor para rho
rhop = inf;ps= [0:1:98];
qs = [0:1:98];
rho= zeros(length(qs),length(ps));
for j = 1: length (ps)pi21=ps(j);for k = 1: length (qs)pi12=qs(k);Pi = [-pi21 pi12;
pi21 -pi12];
[P, ro] = controle_Hinf(A, H, E, G, Pi);rho(k,j) = ro;if ro < rhop
rhop = ro;
Po = P;Pio =Pi;
end
end
end
figure,
mesh(ps,qs,rho)
return
\frac{9}{8}minEIG = min(min(abs(real(eig(A{1}))))), min(abs(real(eig(A{2})))));x0 = [0 \ 0]'; %condição inicial
omega= 1;
T = 4*ceil(2*pi/omega);
Test = 5*1/minEIG;
```

```
T = T+2*Test; \text{Ymax}(200, T);
stopT = T-Test;
sim('simu2.mdl',T);
figure,
plot(x(:,1),x(:,2:end))title('Trajetória dos estados')
```
#### Função que calcula as LMIs

```
function [Ps, ros] = controle_Hint(A, H, E, G, Pi)%Função que resolve as LMIs para um sistema e uma matriz de Metlzer Pi dada
%%%%%%%%%%%%%%%%%%%%%%%%%%%%%%%%%%%%%%%%%%%%%%%%%%%%%%%%%%%%%%%%%%%%%%%%%
n = size(A{1}, 1); %tamanho das matrizes e numero de subsistemas
N = size(A, 2);%%%%%%%%%%%%%%%%%%%%%%%%%%%%%%%%%%%%%%%%%%%%%%%%%%%%%%%%%%%%%%%%%%%%%%%%%%
```

```
% descrição das LMIs
\%================
I= eye(n);
```

```
setlmis([])
```

```
% declaração de variáveis
\%================
for i=1:N
P{i} = 1mivar(1, [n 1]);end
ro = 1mivar(1, [1 0]);
```

```
% descrição das LMIs
\% == == == == == == == == ==ct = 0;for i=1:N
ct = ct+1;
lmiterm([ct,1,1,P{i}],A{i}',1,'s');
for j = 1:Nlmiterm([ct,1,1,P{j}],Pi(j,i),1);
end
lmiterm([ct,2,1,P{i}],H{i}',1);
lmiterm([ct,2,2,ro],-1,1);
lmiterm([ct,3,1,0],E{i});
lmiterm([ct,3,2,0],G{i});
lmiterm([ct,3,3,0],-1);
```

```
ct = ct+1;lmiterm([-ct,1,1,P{i}],1,1);
end
ct = ct+1;
lmiterm([-ct,1,1,ro],1,1);
lmisys = getlmis;
options = [1e-6,2000,0,200,1];
\% == == == == == == == == ==np = decnbr(lmisys);
c = zeros(np, 1);c(decinfo(lmisys,ro)) = 1;
[copt, xopt] = mincx(lmisys, c, options);
if (isempty(copt))
Ps = NaN;ros = NaN;
else
for i = 1:NPs{i} = dec2mat(Imisys, xopt, P{i});
end
ros = dec2mat(lmisys,xopt,ro);
end
```
Função que realiza a comutação:

```
function [xdata] = switchsys(input)
global A H E G Po
w = input(1);Xin = input(2:3);N = size(Po, 2);a= zeros(N,1);for i = 1:Na(i) = Xin'*Po{i}*Xin;
end
[\tilde{\ }, index] = min(a);
```

```
index = index(1);Xponto = A{index}*Xin +H{index}*w;
Z = E\{index\}*Xin+G\{index\}*w;sig = index;
Z2 = Z' * Z;
xdata = [sig;Xponto;Z2];
```
Diagrama do simulink utilizado

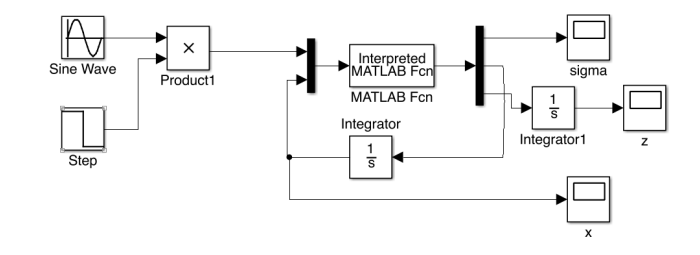

Anexo 3 : referente aos códigos utilizados para a resolução do Exemplo 3

Para a lei de tipo Mínimo

```
clc, close all, clear all
global A H E G Po
%Minimização do limitante superior da norma hinf e programa generico
A{1} = [0 1;-1 0.1];A{2} = [0 1; 1 -4];n = size(A{1},1); %tamanho das matrizes e numero de subsistemas
N = size(A, 2);H{1} = [0;10];H{2} = H{1};E{1} = [1 1];E{2} = [1 1];G{1} = 1;G{2} = 1;
```

```
rhop = inf;ps= [10:1:50];
qs = [10:1:50];
rho= zeros(length(qs),length(ps));
for j = 1: length(ps)
pi21=ps(j);for k = 1: length (qs)pi12=qs(k);Pi = [-pi21 pi12;
pi21 -pi12];
[P, ro] = controle_Hinf(A, H, E, G, Pi);rho(k,j) = ro;if ro < rhop
rhop = ro;Po = P;Pio = Pi;
end
end
end
figure,
mesh(ps,qs,rho)
minEIG = min(min(abs(real(eig(A{1})))),min(abs(real(eig(A{2}))));
ct=1;
counte = 1;wlog= logspace(-1,1,30);x0 = [0 \ 0]'; %condição inicial
bodesimu = zeros(1, length( wlog));
bodesimu2 = zeros(1, length(wlog));for omega = wlog
T = 4*ceil(2*pi/omega);
Test = 5*1/minEIG;T = T+2*Test; \text{\%max}(200,T);
stopT = T-Test;
sim('simu.mdl',[0 T]);
bodesimu(ct) = 20*log10((Z(end,end))/(w(end,end)));
bodesimu2(ct) = 20 * log10(sqrt((Z(end,end))/(w(end,end))));
ct=ct+1;
end
figure,
semilogx( wlog, bodesimu,'*');
```

```
figure,
semilogx( wlog,bodesimu2,'*');
bodesimuMIN = bodesimu2;
figure,
semilogx(wlog,bodesimuMAX,'*',wlog,20*log10(sqrt(rhop))*ones(length(wlog),1));
```

```
save dataMIN2.mat
```
Função que calcula as LMIs

```
function [Ps, ros] = controle_Hint(A, H, E, G, Pi)%Função que resolve as LMIs para um sistema e uma matriz de Metlzer Pi dada
%%%%%%%%%%%%%%%%%%%%%%%%%%%%%%%%%%%%%%%%%%%%%%%%%%%%%%%%%%%%%%%%%%%%%%%%%
n = size(A{1}, 1); %tamanho das matrizes e numero de subsistemas
N = size(A, 2);%%%%%%%%%%%%%%%%%%%%%%%%%%%%%%%%%%%%%%%%%%%%%%%%%%%%%%%%%%%%%%%%%%%%%%%%%%
% descrição das LMIs
\% == == == == == == == == ==setlmis([])
% declaração de variáveis
\frac{9}{6} =================
for i=1:N
P{i} = 1mivar(1, [n 1]);end
ro = 1mivar(1, [1 0]);% descrição das LMIs
\% == == == == == == == == ==ct = 0;
for i=1:N
ct = ct+1;
lmiterm([ct,1,1,P{i}],A{i}',1,'s');
for j = 1:Nlmiterm([ct,1,1,P{j}],Pi(j,i),1);
end
lmiterm([ct,2,1,P{i}],H{i}',1);
lmiterm([ct,2,2,ro],-1,1);
lmiterm([ct,3,1,0],E{i});
lmiterm([ct,3,2,0],G{i});
lmiterm([ct,3,3,0],-1);
```
 $ct = ct+1;$ 

```
lmiterm([-ct,1,1,P{i}],1,1);
end
ct = ct+1;lmiterm([-ct,1,1,ro],1,1);
lmisys = getlmis;
options = [1e-4,1000,0,200,0];
\%================
np = decnbr(lmisys);
c = zeros(np, 1);c(decinfo(lmisys,ro)) = 1;
[copt,xopt] = mincx(lmisys,c,options);
if (isempty(copt))
Ps = NaN;
ros = NaN;
else
for i = 1:NPs{i} = dec2mat(lmisys,xopt,P{i});
end
ros = dec2mat(lmisys,xopt,ro);
end
```
Função que realiza a comutação

```
function [xdata] = switchsys(input)
global A H E G Po
w = input(1);Xin = input(2:end);N = size(Po, 2);a = zeros(N, 1);for i = 1:Na(i) = Xin'*Po{i}*Xin:
end
[\tilde{\ }, index] = min(a);
index = index(1);
```

```
Xponto = A{index}*Xin +H{index}*w;
Z = E\{index\}*Xin+G\{index\}*w;sig = index;
Z2 = Z' * Z;
```
xdata = [sig;Xponto;Z2];

Diagrama do simulink utilizado

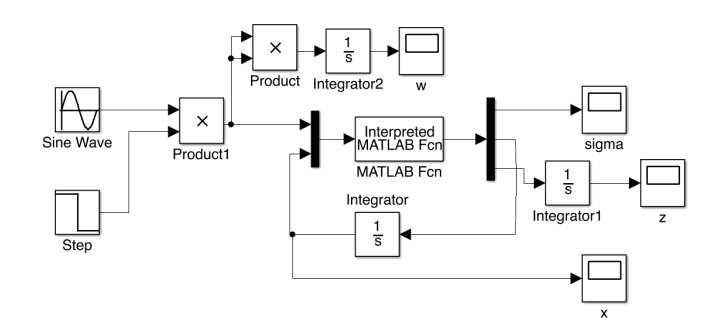

Para a lei do tipo Máximo e Sem comutação

```
clc, close all, clear all
global A H E G R Alambda comute
%Minimização do limitante superior da norma hinf e programa generico
A{1} = [0 1; -1 0.1];A{2} = [0 1; 1 -4];n = size(A{1},1); %tamanho das matrizes e numero de subsistemas
N = size(A, 2);lambda = [0.8;0.2];
H{1} = [0;10];H{2} = H{1};E{1} = [1 1];E{2} = [1 1];G{1} = 1;G{2} = 1;
```

```
Alambda = A{1}*lambda(1)+A{2}*lambda(2);
Hlambda = H{1}*lambda(1)+H{2}*lambda(2);
Elambda = E{1}*lambda(1)+E{2}*lambda(2);
Glambda = G{1}*1ambda(1)+G{2}*1ambda(2);
setlmis([])
P = lmivar(1, [n 1]);ro = 1mivar(1, [1 0]);ct = 1;
lmiterm([ct,1,1,P],Alambda',1,'s');
lmiterm([ct,1,1,0],Elambda'*Elambda);
lmiterm([ct,2,1,P],Hlambda',1);
lmiterm([ct,2,1,0],Glambda'*Elambda);
lmiterm([ct,2,2,ro],-1,1);
lmiterm([ct,2,2,0],Glambda'*Glambda);
ct = ct+1;
lmiterm([-ct,1,1,P],1,1);
ct = ct+1;
lmiterm([-ct, 1, 1, ro], 1, 1);lmisys = getlmis;
options = [1e-6,2000,0,200,0];
\%================
np = decnbr(lmisys);
c = zeros(np, 1);c(decinfo(lmisys,ro)) = 1;
[copt, xopt] = mincx(lmisys, c, options);
if (isempty(copt))
Plambda = NaN;
ros = NaN;
else
for i = 1:NPlambda = dec2mat(lmisys,xopt,P);
end
ros = dec2mat(lmisys,xopt,ro);
```

```
for i=1:N
R{i} = (A1ambda-A{i})' * P1ambda+P1ambda*(A1ambda-A{i});end
ct=1;
counte = 1;wlog= logspace(-1,1,30);x0 = [0 \ 0]'; %condição inicial
bodesimu = zeros(1, length(wlog));bodesimu2 = zeros(1, length(wlog));
for omega = wlog
T = 4*ceil(2*pi/omega);
Test = 5*1/min(abs(real(eig(Alambda))));
T = T+2*Test; \text{Max}(200, T);
stopT = T-Test;
sim('simu2.mdl',T);
bodesimu(ct) = 20 * log10((Z(end,end))/(w(end,end)));
bodesimu2(ct) = 20 * log10(sqrt((Z(end,end))/(w(end,end))));
ct=ct+1;
end
figure,
semilogx( wlog,bodesimu,'.');
figure,
semilogx( wlog, bodesimu2,'.');
bodesimuMAX = bodesimu2;
clear bode
figure,
sys = ss(Alambda,Hlambda,Elambda,Glambda);
bode(sys,'.',wlog);
\frac{9}{2}ct=1;
counte = 0;wlog = logspace(-1,1,30);x0 = [0 \ 0]^{\prime}; %condição inicial
bodesimu = zeros(1, length(wlog));bodesimu2 = zeros(1, length(wlog));for omega = wlog
T = 4*ceil(2*pi/omega);
```
end

```
Test = 5*1/min(abs (real(eig(Alambda))));
T = T+2*Test; %max(200,T);stopT = T-Test;
sim('simu2.mdl',T);
bodesimu(ct) = 20*log10((Z(end,end))/(w(end,end)));
bodesimu2(ct) = 20*log10(sqrt((Z(end,end))/(w(end,end))));
ct=ct+1;
end
figure,
```

```
semilogx( wlog,bodesimu,'.');
figure,
semilogx( wlog,bodesimu2,'.');
bodesimuLAMBDA = bodesimu2;
save dataMAX.mat
clear bode
figure,
sys = ss(Alambda,Hlambda,Elambda,Glambda);
bode(sys,'.',wlog);
```
Função que realiza a comutação:

```
function xdata = switchsysLambda(input)
global A H E G R Alambda comute
w = input(1);Xin = input(2:3);N = size(A, 2);a= zeros(N,1);
if comute ==1
for i = 1:Na(i) = Xin' * R{i} * Xin;end
[", index] = max(a);
Xponto = A{index}*Xin +H{index}*w;
Z = E\{index\}*Xin+G\{index\}*w;sig = index;else
Xponto = Alambda*Xin +H{1}*w;
Z = E{1} * Xin+G{1} *w;sig = 0;
```
 $Z2 = Z' * Z;$ xdata = [sig;Xponto;Z2];

Diagrama do simulink utilizado

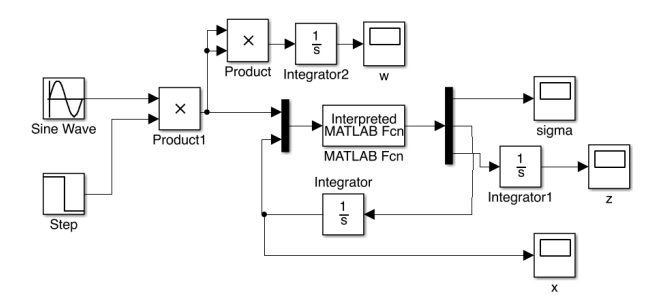

Para lei dependente do tempo - Similar a PWM

```
clc, close all, clear all
global A H E G R Alambda Tp T1 T0 lambda
%Minimização do limitante superior da norma hinf e programa generico
A{1} = [0 1;-1 0.1];A{2} = [0 1; 1 -4];n = size(A{1},1); %tamanho das matrizes e numero de subsistemas
N = size(A, 2);%lambda = [0.4;0.6];
lambda = [0.8; 0.2];H{1} = [0;10];H{2} = H{1};E{1} = [1 1];E{2} = [1 1];G{1} = 1;G{2} = 1;Tp = 1e-3;
```
end

```
Alambda = A{1}*lambda(1)+A{2}*lambda(2);
Hlambda = H{1}*lambda(1)+H{2}*lambda(2);
Elambda = E{1}*lambda(1)+E{2}*lambda(2);
Glambda = G{1}*1ambda(1)+G{2}*1ambda(2);
setlmis([])
P = lmivar(1, [n 1]);ro = 1mivar(1, [1 0]);ct = 1;
lmiterm([ct,1,1,P],Alambda',1,'s');
lmiterm([ct,1,1,0],Elambda'*Elambda);
lmiterm([ct,2,1,P],Hlambda',1);
lmiterm([ct,2,1,0],Glambda'*Elambda);
lmiterm([ct,2,2,ro],-1,1);
lmiterm([ct,2,2,0],Glambda'*Glambda);
ct = ct+1;
lmiterm([-ct,1,1,P],1,1);
ct = ct+1;lmiterm([-ct,1,1,ro],1,1);
lmisys = getlmis;
options = [1e-4,2000,0,200,0];
\%================
np = decnbr(lmisys);
c = zeros(np, 1);c(decinfo(lmisys,ro)) = 1;
[copt, xopt] = mincx(lmisys, c, options);
if (isempty(copt))
Plambda = NaN;
ros = NaN;
else
for i = 1:NPlambda = dec2mat(lmisys,xopt,P);
end
ros = dec2mat(lmisys,xopt,ro);
end
```

```
ct=1;
wlog= logspace(-1,1,30);x0 = [0 \ 0]^{\prime}; %condição inicial
bodesimu = zeros(1,length(wlog));
bodesimu2 = zeros(1, length(wlog));for omega = wlog
Tp = 1e-3;T = 4*ceil(2*pi/omega);
Test = 5*1/min(abs(real(eig(Alambda))));
T = T+2*Test; %max(200,T);stopT = T-Test;
sim('simuPWM.mdl',T);
bodesimu(ct) = 20 * log10((Z(end,end))/(w(end,end)));
bodesimu2(ct) = 20*log10(sqrt((Z(end,end))/(w(end,end))));
ct=ct+1;
end
```
## figure,

```
semilogx( wlog, bodesimu,'*');
figure,
semilogx( wlog, bodesimu2,'*');
bodesimuPWM= bodesimu2;
save dataPWM.mat
clear bode
figure,
sys = ss(Alambda,Hlambda,Elambda,Glambda);
bode(sys,wlog,'*');
```
#### Função que realiza a comutação

```
function xdata = switchsysPWM(input)
global A H E G Tp T1 T0 lambda
w = input(1);t = input(2);
xi = input(3:4);if t == 0T1 = lambda(1)*Tp;
TO = Tp;end
if t<=T1
xidot = A{1}**xi+H{1}**;
```

```
ze = E{1}**xi+G{1}**w;sig = 1;else
xidot = A{2}**xi+H{2}**;
ze = E{2}*xi+G{2}*w;sig = 2;end
if t>=Tp
T1 = Tp+1ambda(1)*T0;Tp = Tp+T0;
```
end

xdata = [sig;xidot;ze'\*ze];

Diagrama do simulink utilizado

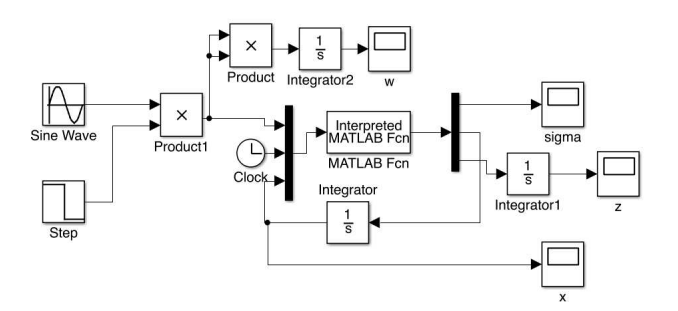